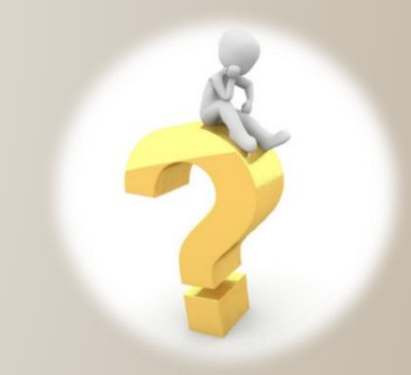

# APRES LA 3ème Filières professionnelles

**Collège Françoise Dolto Marly la Ville**

*Année 2020-2021*

# CENTRE D'INFORMATION ET D'ORIENTATION

**5 Avenue François Mitterrand - Gonesse**

**Tél. 01 34 45 15 70**

**cio-gonesse@ac-versailles.fr** 

**www.ac-versailles.fr/cio-gonesse**

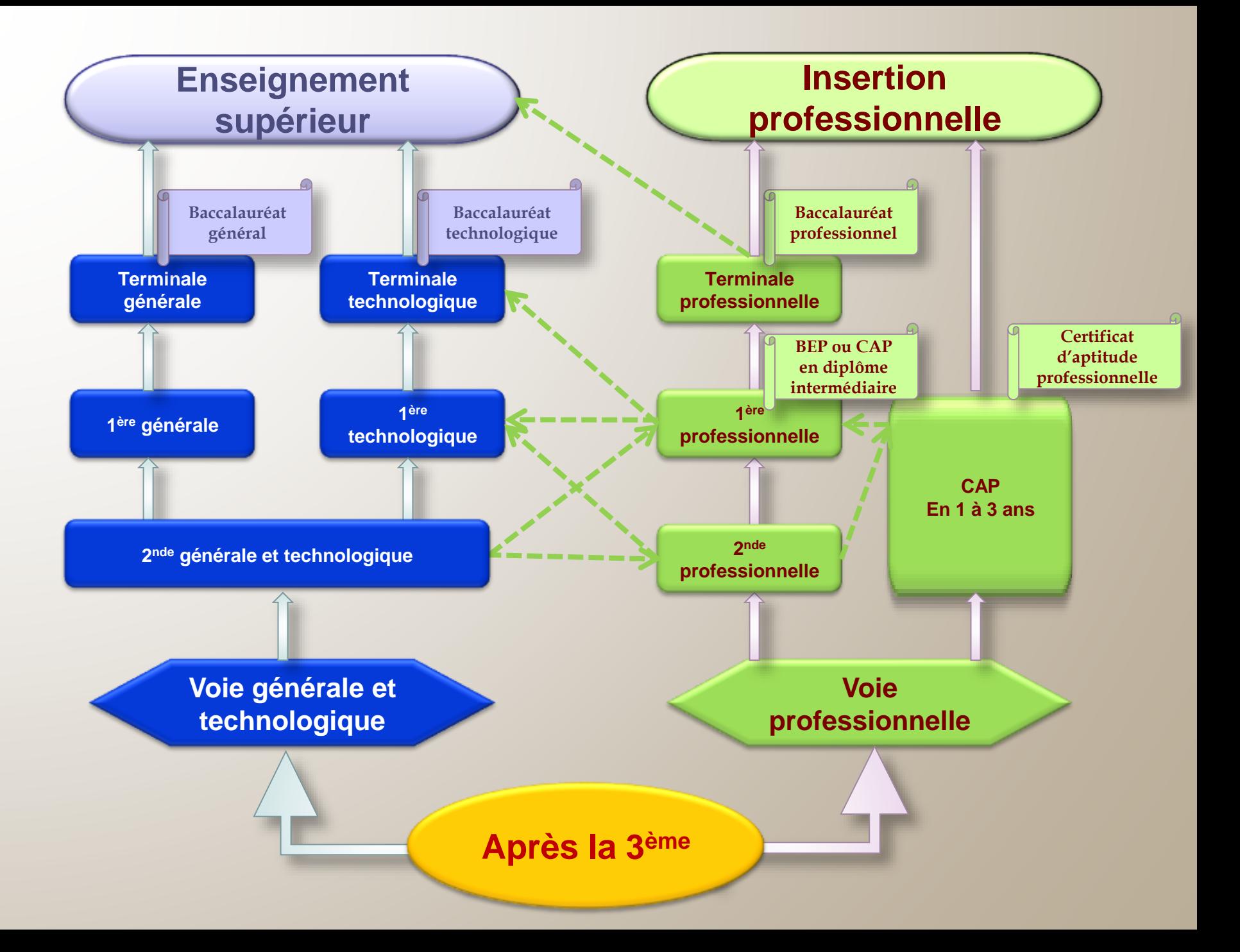

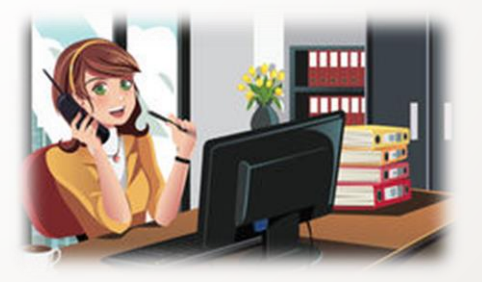

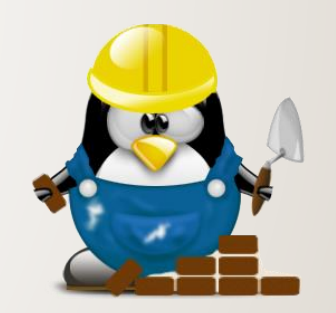

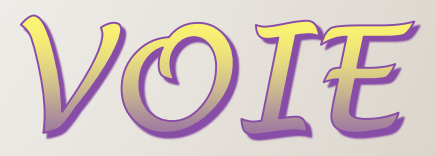

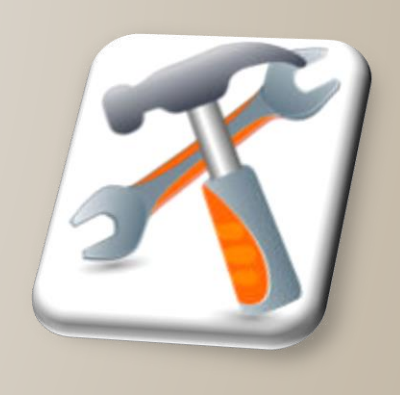

# PROFESSIONNELLE

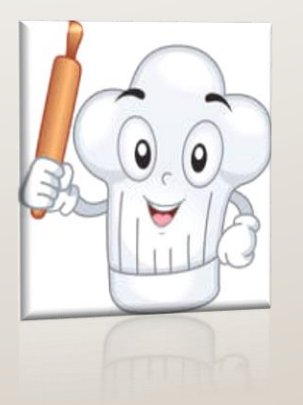

## **40 % d'enseignement général 50 % d'enseignement professionnel**

# Préparer un diplôme professionnels<br>apprendre un métier

**Des journées de classe organisées différemment du collège:**

- **Des enseignements généraux (français, maths, histoire-géo, langues vivantes, EPS, physique et chimie, arts appliqués).**
- **Des enseignements professionnels (en atelier, laboratoire ou salle informatique)**
- **- afin d'y apprendre les techniques et les gestes professionnels**
- **- à l'aide d'outils et matériels spécifiques.**
- **Des périodes de formation en milieu professionnel :**
- **- 12 à 16 semaines en CAP réparties sur les 2 ans.**
- **- 22 semaines en Bac professionnel réparties sur les 3 ans.**

# Les spécificités de la voie

- **Test de positionnement à l'entrée au lycée pour les élèves de 2 nde professionnelle et de 1 ère année de CAP : permet d'obtenir un profil individuel de chaque élève.**
- **Accompagnement personnalisé et adapté à chaque élève.**
- **Accompagnement au choix de l'orientation.**
- **La 2 nde professionnelle est majoritairement organisée par famille de métiers : parcours de l'élève plus progressif et plus lisible.** *Exemple : Métiers de la relation client.*

 **Des cours en "co-intervention" : des enseignements professionnels seront donnés par l'enseignant référent, qui sera parfois accompagné par un enseignant de français ou de mathématiques.** *Objectif : rendre plus "concrets" les enseignements généraux et leur donner du sens.*

**Réalisation d'un « chef-d'œuvre » en terminale**

## Parcours de la voie professionnelle

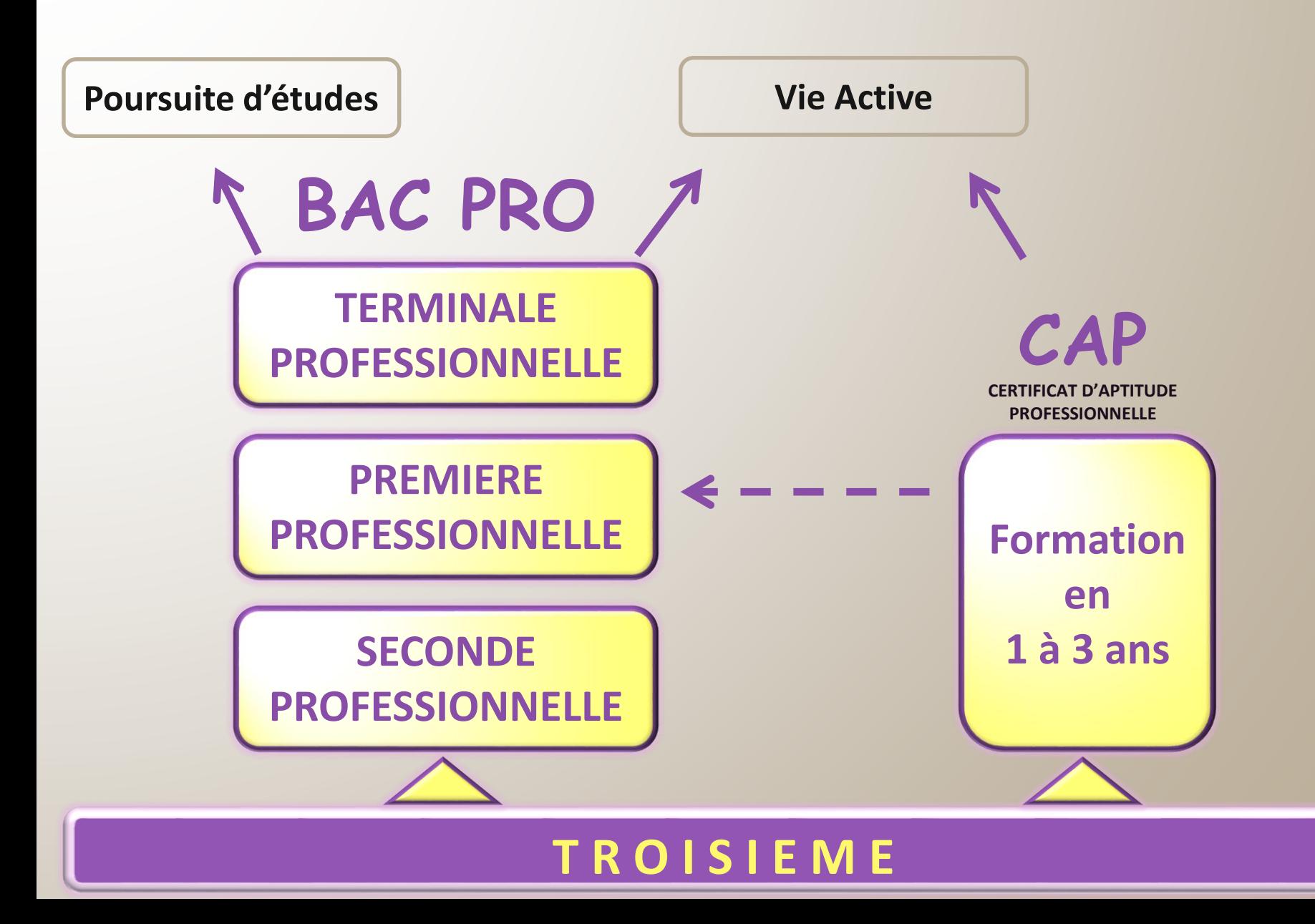

#### Liste des bacs professionnels

Accompagnement, soins et services à la personne option A à domicile; option B en structure Aéronautique, options avionique; structure; système Agroéquipement Aménagement et finition du bâtiment Aménagements paysagers Animation - enfance et personnes âgées<sup>@</sup> Artisanat et métiers d'art, options communication visuelle plurimódia; facteur d'orques organier; facteur d'orques tuyautier; marchandisage visuel; métiers de l'enseigne et de la signalétique; tapissier d'ameublement; verrerie scientifique et technique Aviation générale Bio-industries de transformation Boucher-charcutier-traiteur Boulanger-påtissier Commercialisation et services en restauration Conducteur transport routier marchandises Conduite de productions horticoles (arbres, arbustes, fruits, fleurs, légumes) (première session en 2021) Conduite et gestion de l'entreprise agricole Conduite et gestion de l'entreprise hippique Conduite et gestion de l'entreprise vitivinicole Conduite et gestion des entreprises maritimes pêche; (première session d'examen en 2022) Conduite et gestion des entreprises maritimes commerce/ plaisance professionnelle option voile ou option yacht (première session d'examen en 2022) Conduite et gestion d'une entreprise du secteur canin et félin Construction des carrosseries Cuisine Cultures marines Electromécanicien de marine Esthétique, cosmétique, parfumerie Étude et définition de produits industriels Étude et réalisation d'agencement Façonnage de produits imprimés, routage Fonderie Forêt Gestion-administration Gestion des milieux naturels et de la faune Gestion des pollutions et protection de l'environnement Hygiène, propreté, stérilisation Interventions sur le patrimoine bâti option A maçonnerie; option B charpente; option C couverture Laboratoire contrôle qualité Logistique Maintenance des équipements industriels Maintenance des matériels option Amatériels agricoles; option B matériels de construction et de manutention: option Cmatériels d'espaces verts Maintenance des véhicules option A voitures particulières; option B véhicules de transport routier; option C motocycles Maintenance nautique Menuiserie aluminium-verre

Métiers de l'accueil

Métiers de la mode - vêtements Métare de la sécurité

Métiers de l'électricité et de ses environnements connectés

Métiers de la coiffure (première session en 2023)

Métiers du commerce et de la vente option A animation et gestion de l'espace commercial; option B prospection clientèle et valorisation de l'offre commerciale Métiers du cuir, options chaussures; maroquinerie; sellerie-garnissage Métiers du pressing et de la blanchisserie Métiers et arts de la pierre Microtechniques Optique-lunetterie Ouvrages du bâtiment: métallerie Perruquier-posticheur Photographie Pilote de ligne de production Plastiques et composites Poissonnier-écailler-traiteur Polyvalent navigant pont/machine<sup>10</sup> Procédés de la chimie, de l'eau et des papiers-cartons Productions aquacoles Productique mécanique, option décolletage Prothèse dentaire Réalisation de produits imprimés et plurimédia, option A productions graphiques; option Bproductions imprimées Réparation des carrosseries Services aux personnes et aux territoires Services de proximité et vie locale (dernière session en 2022) Systèmes numériques option A sûreté et sécurité des infrastructures de l'habitat et du tertiaire: option B audiovisuels, réseau et équipement domestiques; option C réseaux informatiques et systèmes communicants Technicien conseil-vente en univers jardinerie(2) Technicien conseil-vente en alimentation, options produits alimentaires; vins et spiritueux Technicien conseil-vente en animalerie Technicien constructeur bois Technicien d'études du bâtiment, option A études et économie; option Bassistant en architecture Technicien d'usinage Technicien de fabrication bois et matériaux associés Technicien de maintenance des systèmes énergétiques et climatiques Technicien de scierie Technicien du bâtiment : organisation et réalisation du gros œuvre Technicien du froid et du conditionnement de l'air Technicien en appareillage orthopédique Technicien en chaudronnerie industrielle Technicien en expérimentation animale Technicien en installation des systèmes énergétiques et climatiques Technicien gaz Technicien géomètre-topographe Technicien menuisier agenceur Technicien modeleur **Technicien outilieur** Techniques d'interventions sur installations nucléaires Traitements des matériaux Transport **Transport fluvial** Travaux publics

#### Liste des bacs professionnels par familles de métiers

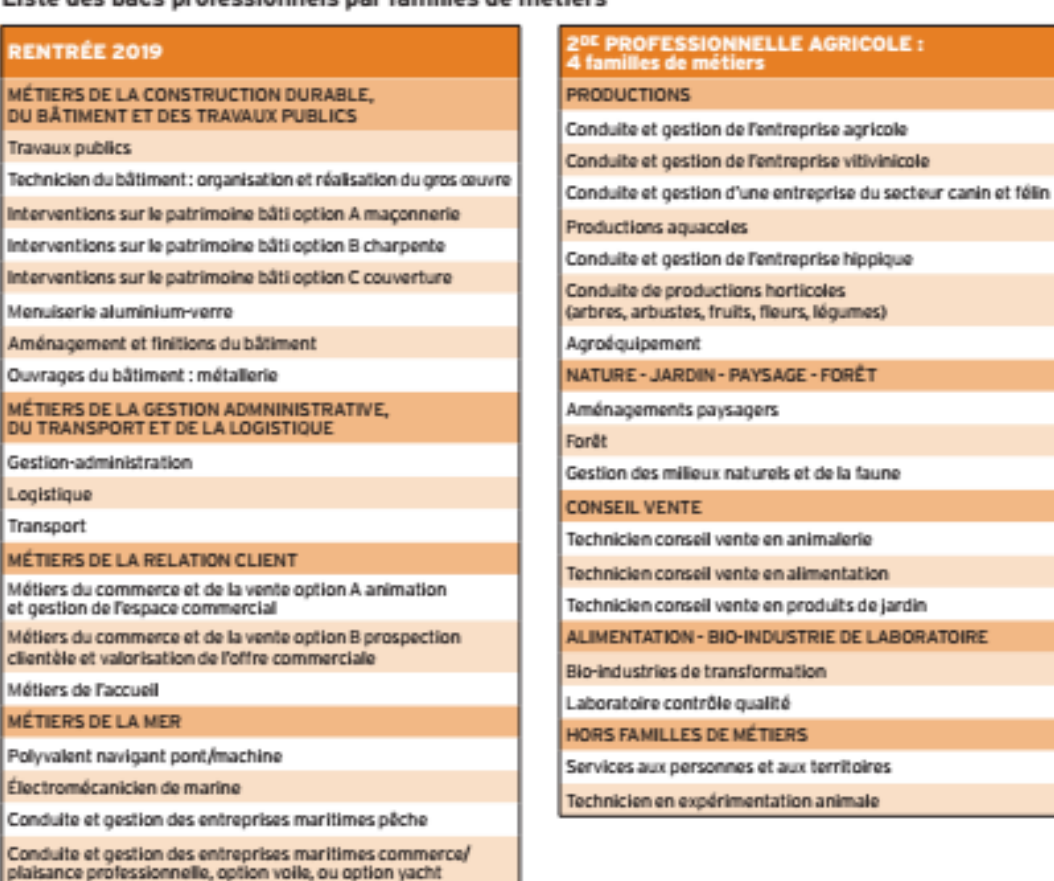

#### LES FAMILLES DE MÉTIERS À LA RENTRÉE 2020<sup>\*</sup>

Métiers des industries graphiques et de la communication

Métiers des études et de la modélisation numérique du bâtiment

Métiers de l'alimentation

Métiers de la beauté et du bien-être

Métiers de l'aéronautique

Métiers de l'hôtellerie et restauration

#### \* Sous réserve de modification.

#### LES FAMILLES DE MÉTIERS À LA RENTRÉE 2021<sup>\*</sup>

RICOLE:

#### Métiers du bois

Métiers du pilotage d'installations automatisées

Métiers de la maintenance

Métiers de la réalisation de produits mécaniques

Métiers du numérique et de la transition énergétique

Métiers de l'électricité et de ses environnements connectés

 $\blacksquare$  Il existe des bacs pro hors familles de métiers<br>> Consultez www.onisep.fr/Les-familles-de-metiers **※ onisep** 

Lien vers les explications des familles de métiers :

https://www.ac-montpellier.fr/cid94012/fiches-diplomes-cio-montpellier-centre.html

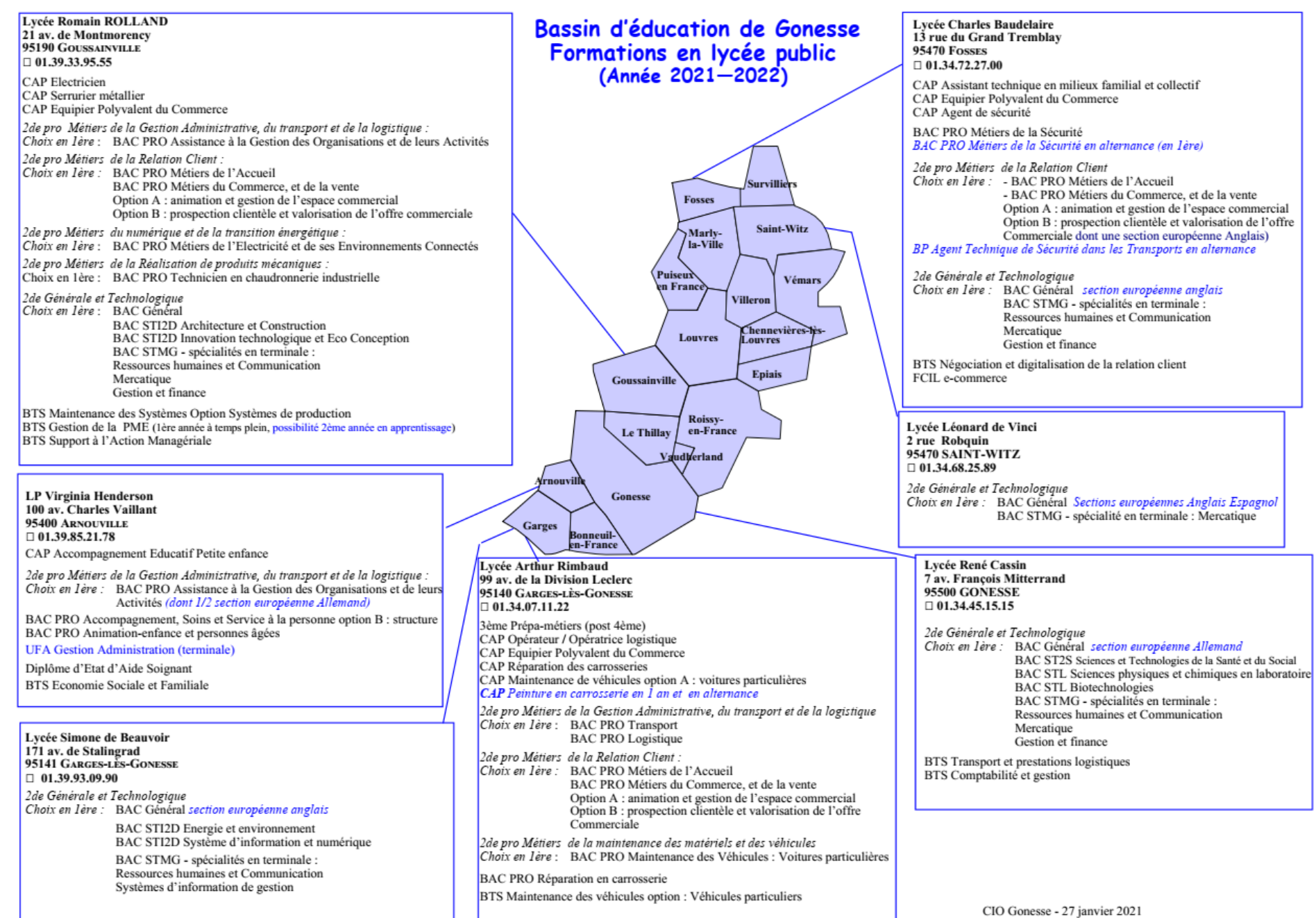

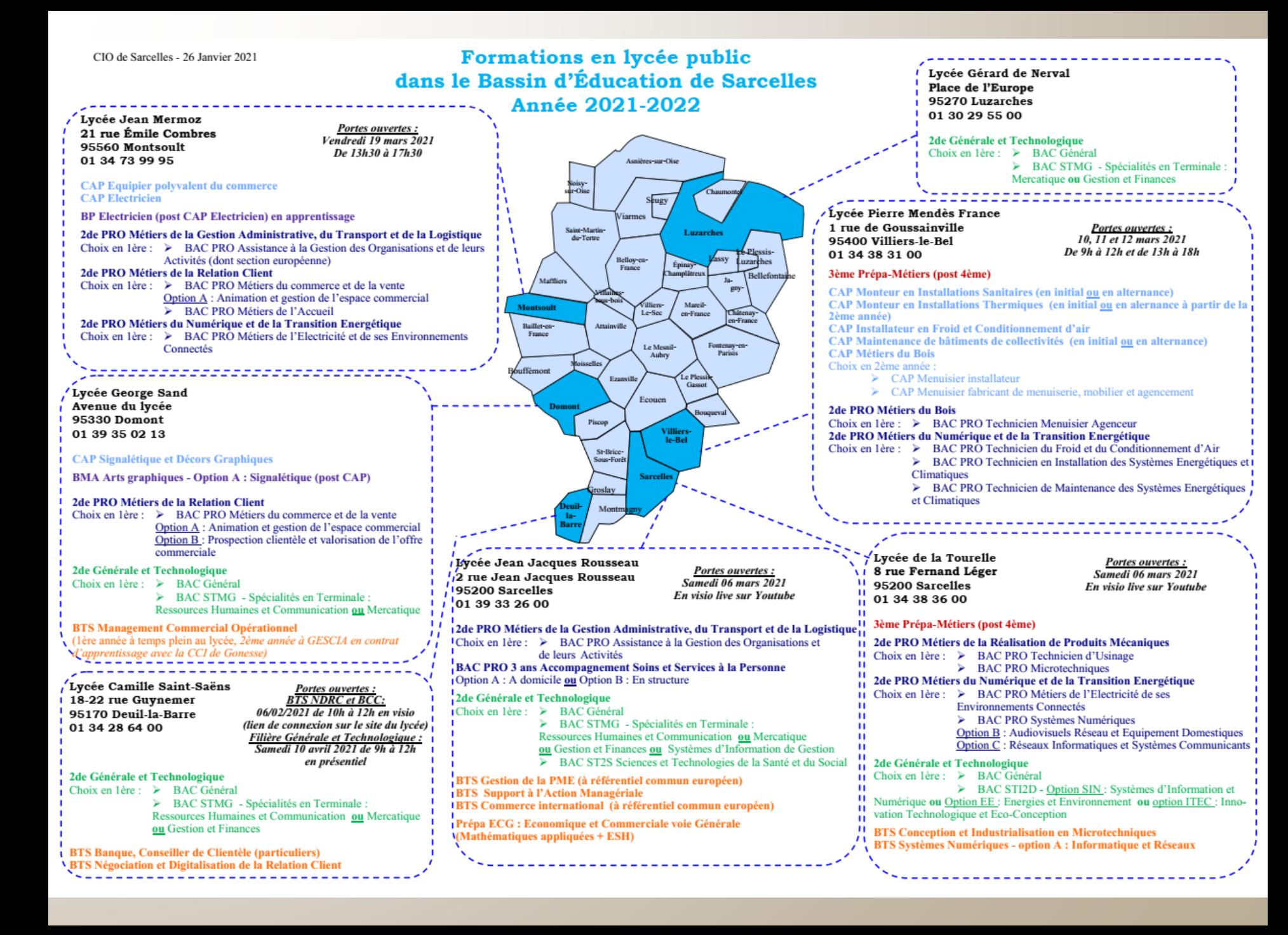

## Localiser les formations bacs professionnels sur une carte:

### **[http://www.clg-dolto-marly.ac-versailles.fr/spip.php?article73](http://www.clg-dolto-marly.ac-versailles.fr/spip.php?article74)**

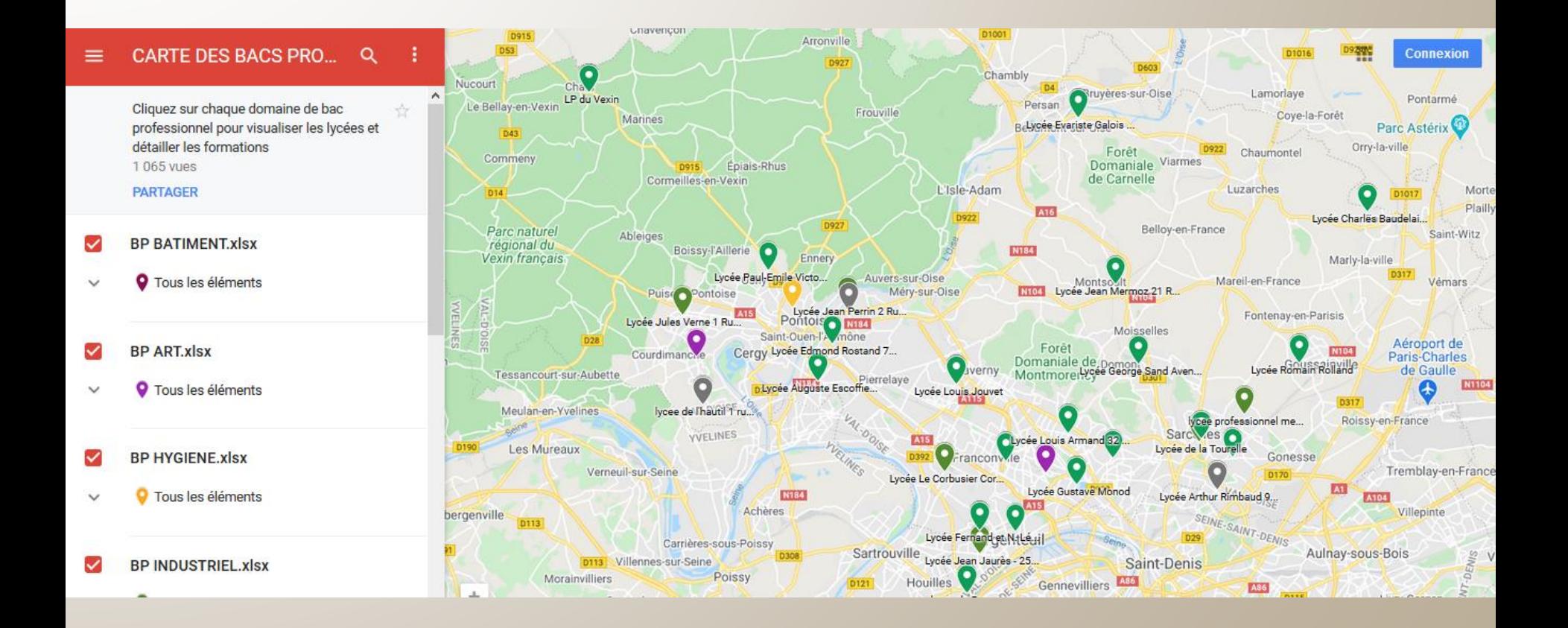

**Ouverts préférentiellement aux élèves issus de SEGPA. Accessibles via une commission départementale**

**Ouverts préférentiellement aux élèves issus de 3ème générale. Accessible via Affelnet**

**LISTE DES CAP « COURANTS »** Assistant technique en milieu familial et collectif Carreleur mosaïste Commercialisation et services en hôtel-café-restaurant Composites, plastiques chaudronnés Conducteur d'installations de production Conducteur livreur de marchandises Constructeur de routes Cuisine Electricien Equipier polyvalent du commerce (Regroupe les CAP employés de commerce multi-spécialités et les CAP employés de vente spécialisé option A produits alimentaire, option B Produits d'équipement courant, option C services à la clientèle) Installateur en froid et en conditionnement d'air Macon Maintenance de bâtiments de collectivités Maintenance des matériels option espaces verts Maintenance des véhicules option motocycles Maintenance des véhicules option véhicules de transport routier Maintenance des véhicules option voitures particulières Maroquinerie Menuisier aluminium-verre Menuisier fabricant de menuiserie mobilier et agencement Menuisier installateur Métiers de l'agriculture Métiers de la mode - vêtement flou Métier du pressing Monteur en installations sanitaires Monteur en installations thermiques Opérateur/opératrice logistique Pâtissier Peintre applicateur de revêtements Peinture en carrosserie Production et service en restaurations - rapide, collective, cafétéria (remplace le CAP Agent polyvalent de restauration) Réalisations industrielles en chaudronnerie ou soudage : option A chaudronnerie option B soudage Réparation des carrosseries Serrurier métallier LISTE DES CAP « PROFIL SECONDE PRO » Accessoiriste réalisateur Accompagnant éducatif petite enfance Aéronautique option avionique Agent de sécurité Arts de la broderie

Conducteur d'engins : travaux publics et carrières

Métiers de la coiffure (remplace le CAP Coiffure)

Conducteur routier marchandises

Esthétique Cosmétique Parfumerie

Signalétique et décors graphiques

Ébéniste

## Principe de l'affectation

- **Les lycées professionnels ne sont pas sectorisés (à la différence des lycée généraux et technologiques)**
- **L'affectation repose sur les notes obtenues durant l'année de 3ème pondérées par des coefficients variables selon les filières**
- **La motivation de l'élève peut-être prise en compte pour certaines filières très demandées (métiers de la sécurité, …) par le dispositif Pass-Pro**
- **Pour les filières professionnelles, il est procédé à une sécurisation des vœux nommée Affelnet 0 (zéro) : un tour « à blanc » destiné à repérer quels élèves risquent de se retrouver sans affectation afin d'élargir les vœux formulés avant la procédure Affelnet**

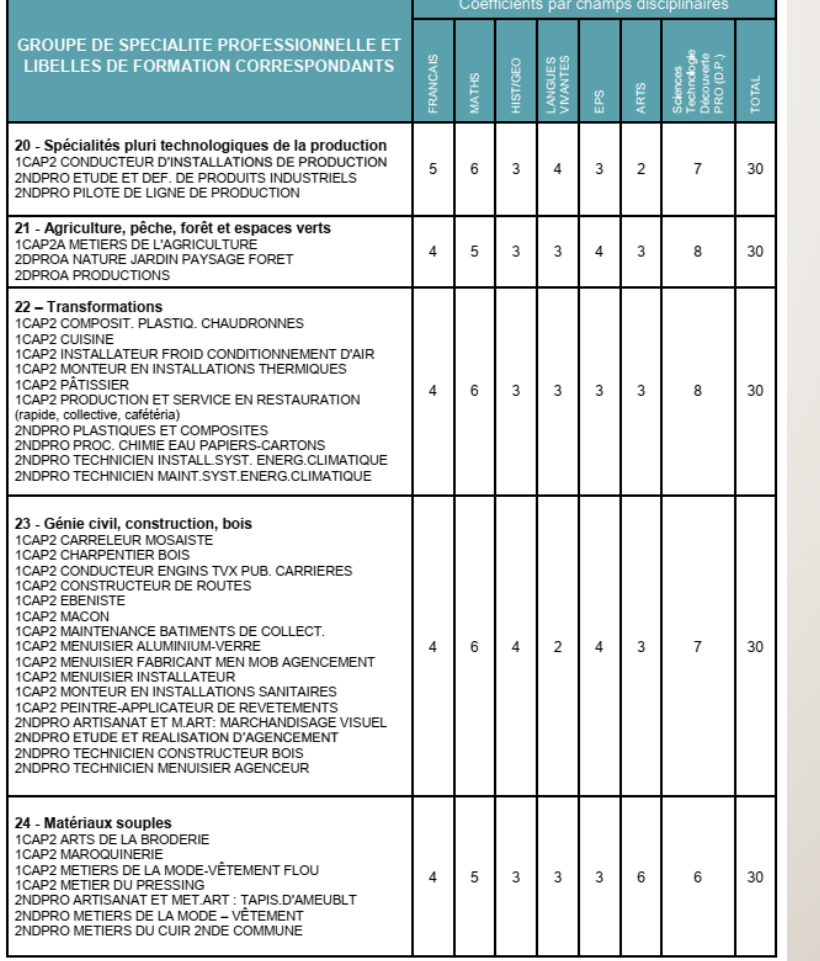

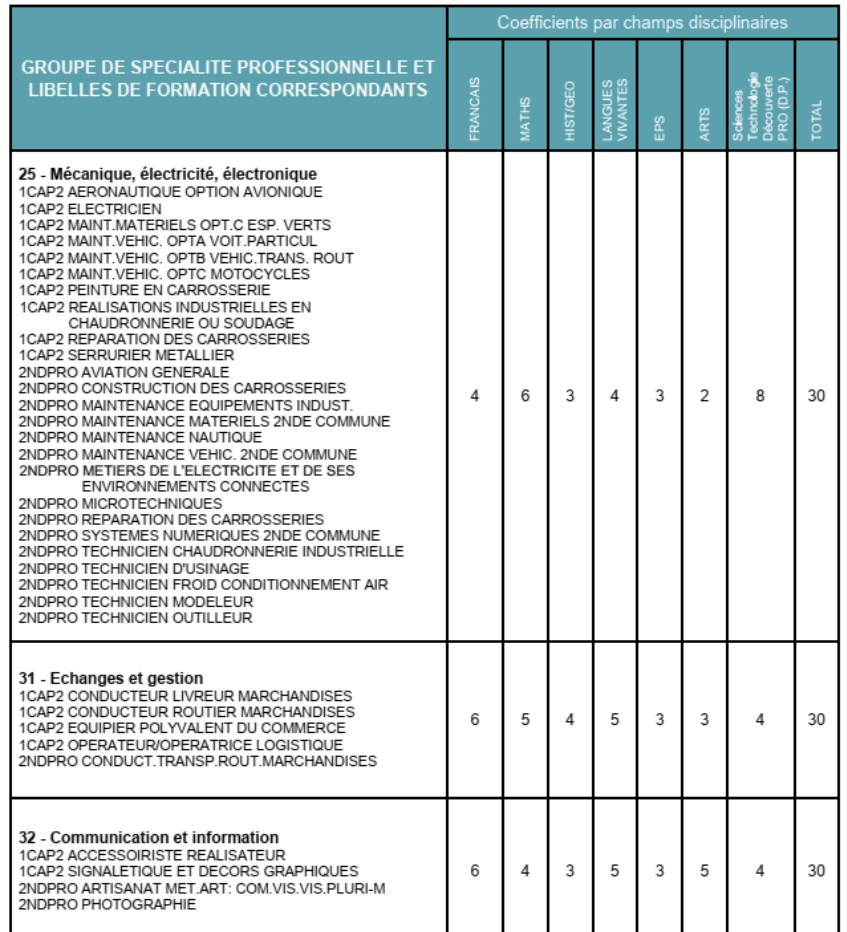

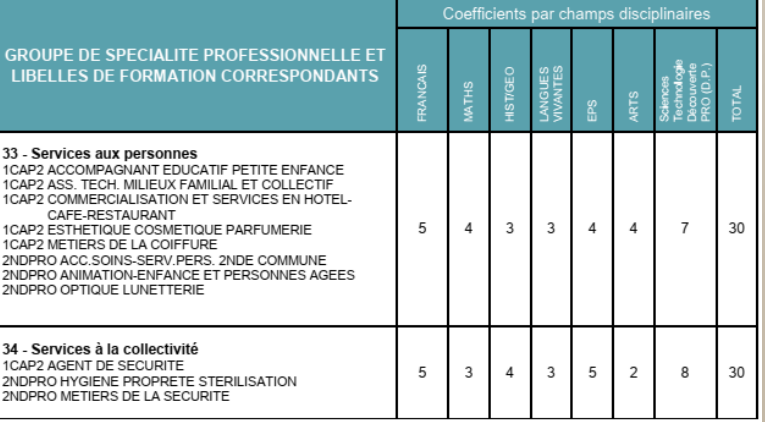

## Pass-Pro

- **Certaines formations sont très demandées.**
- **Prise en compte de la motivation de l'élève par un double entretien :**
- **Avec le Principal du collège qui émet un avis : Favorable/Assez Favorable/Réservé**
- **Avec un enseignant d'un lycée dispensant la formation concernée par Pass-Pro qui émet aussi un avis : Favorable/Assez Favorable/Réservé**
- **La conjonction de ces 2 avis peut octroyer un bonus qui sera pris en compte dans Affelnet et qui peut compenser des notes parfois fragiles**

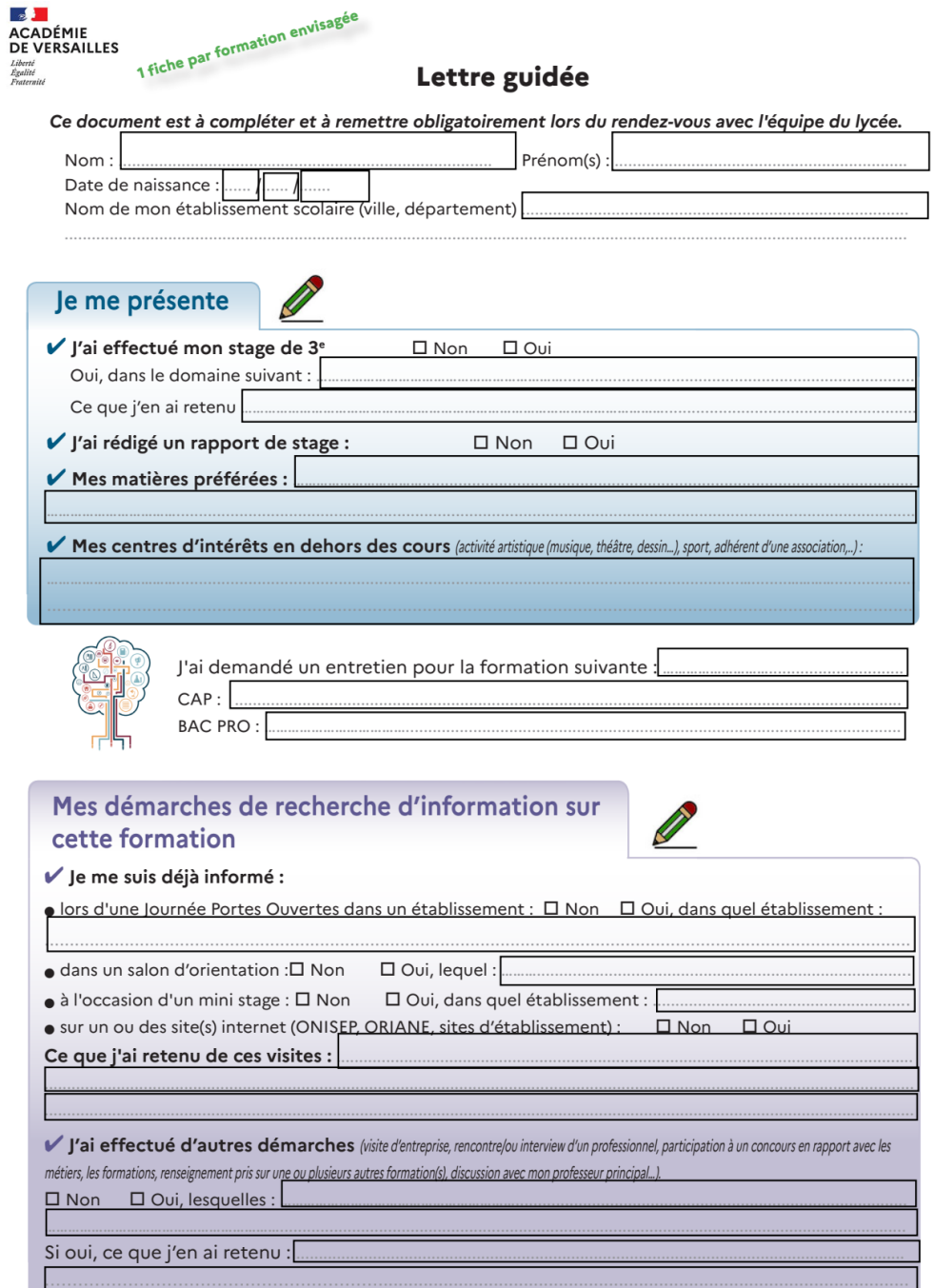

SAIO de l'académie de Versailles - passpro 2021

Année scolaire 2020/2021

## Listes des formations concernées pair Paiss-Pro

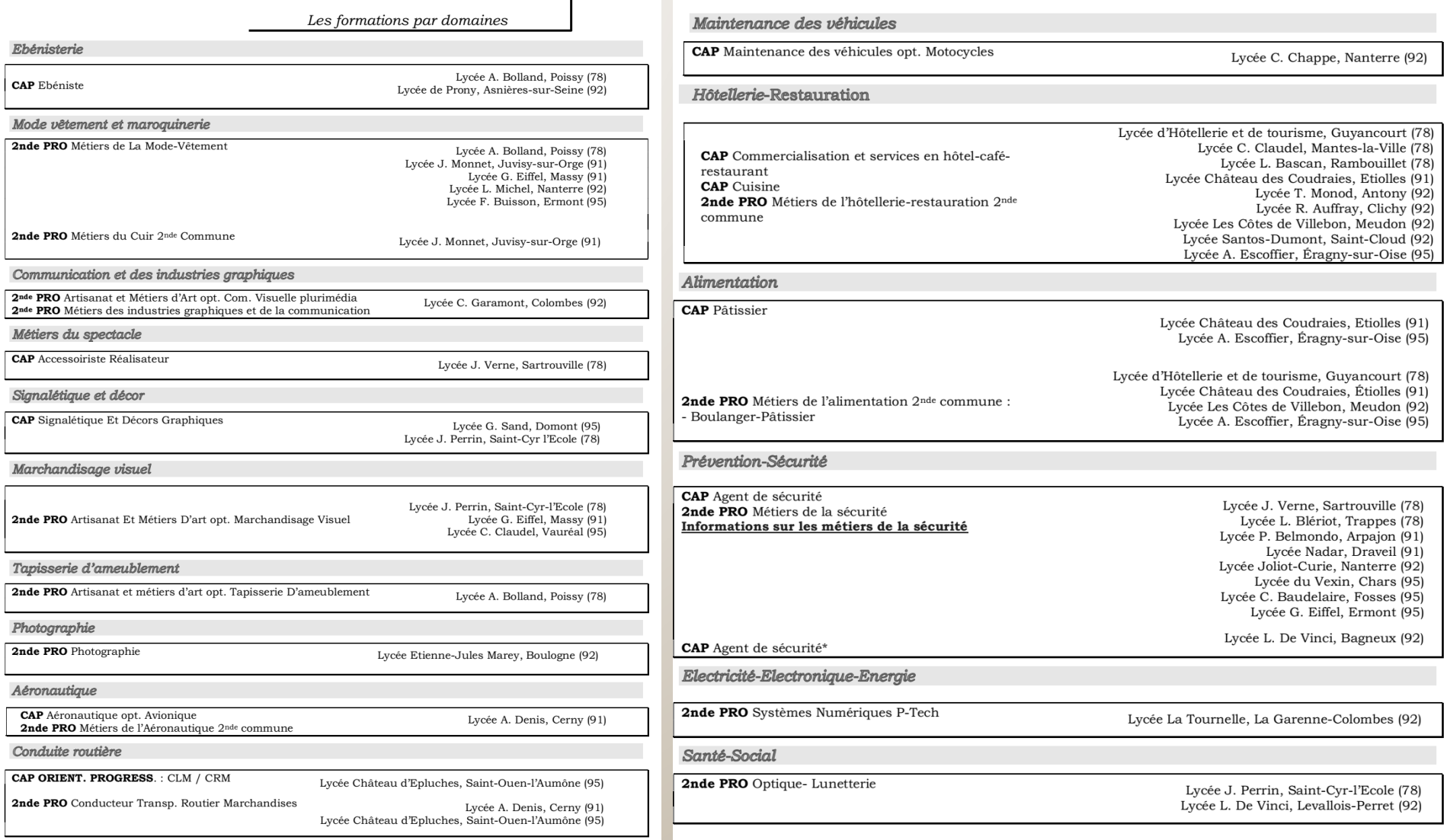

#### Formations à recrutement national

**CAP** Aéronautique opt. Avionique 2nde PRO Métiers de l'Aéronautique 2<sup>nde</sup> commune :

Lycée A. Denis, Cerny (91)

#### Formations ouvertes aux élèves de l'académie de Créteil

**CAP** Agent de sécurité

Lycée Nadar, Draveil (91)

2nde PRO Métiers de l'alimentation 2<sup>nde</sup> commune :

#### - Boulanger-Pâtissier

Lycée d'Hôtellerie et de tourisme, Guyancourt (78) Lycée Château des Coudraies, Étiolles (91) Lycée Les Côtes de Villebon, Meudon (92) Lycée A. Escoffier, Éragny-sur-Oise (95)

#### Formation ouverte aux élèves de l'académie de Paris

**2nde PRO** Métiers de l'alimentation 2<sup>nde</sup> commune : -Boulanger-Pâtissier

Lycée d'Hôtellerie et de tourisme, Guyancourt (78) Lycée Château des Coudraies, Étiolles (91) Lycée Les Côtes de Villebon, Meudon (92) Lycée A. Escoffier, Éragny-sur-Oise (95)

#### Formations ouvertes à l'académie d'Orléans-Tours

**CAP** Commercialisation et services en hôtel-café-restaurant Lycée L. Bascan, Rambouillet (78)

**CAP** Cuisine

Lycée L. Bascan, Rambouillet (78)

**2nde PRO** Métiers de la restauration-hôtellerie 2<sup>nde</sup> commune

Lycée L. Bascan, Rambouillet (78)

Etudier en internait, pourquoi pas ?

- **En tenant compte des niveaux d'enseignement et des spécialités professionnelles et en respectant la parité filles/garçons, l'admission des internes donne lieu à la prise en compte des critères suivants dans l'ordre énoncé ci-dessous :**
- **Critères géographiques : élèves issus de milieu rural isolé et défavorisé, des quartiers prioritaires de la politique de la ville et élèves dont la résidence familiale est éloignée de l'établissement de scolarisation ou de la formation (filière, spécialité) notamment quand celle-ci est rare.**
- **Critères sociaux : élèves issus des familles appartenant aux milieux sociaux les plus éloignés de la culture scolaire ou dont les conditions de vie sont peu propices aux études.**
- **Critères familiaux : manque de disponibilité ou difficultés d'encadrement éducatif (par exemple : deuil, familles à horaires de travail décalés, familles monoparentales). Le cas échéant, élèves bénéficiant d'une mesure de protection de l'enfance dans le cadre du projet pour l'enfant ou l'adolescent en lien avec l'aide sociale à l'enfance ;**
- **Critères scolaires : tout élève a vocation à accéder à l'internat dès lors qu'il est volontaire ainsi que sa famille. On veillera à la possibilité de donner l'accès aux élèves à besoins particuliers (par exemple : élèves en voie de décrochage scolaire, élèves en situation de handicap, élèves perturbateurs, etc).**
- **L'admission en internat favorise l'affectation dans l'établissement porteur de l'internat ou l'un des établissements des bassins environnants.**
- **Pour le niveau lycée, afin d'assurer ce droit d'affectation, le jeune et sa famille sont invités à formuler plusieurs vœux dans le lycée porteur de l'internat ou les lycées du réseau. L'élève admis en internat, sera autant que possible affecté sur l'un de ses vœux, de préférence le premier mais pas nécessairement**
- **Dossier de demande à demander au secrétariat de Direction avant le vendredi 9 avril 2021**

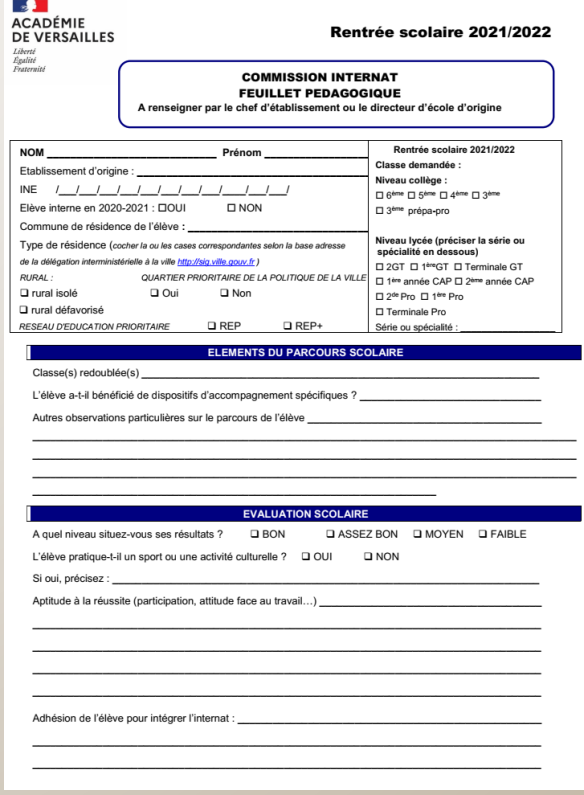

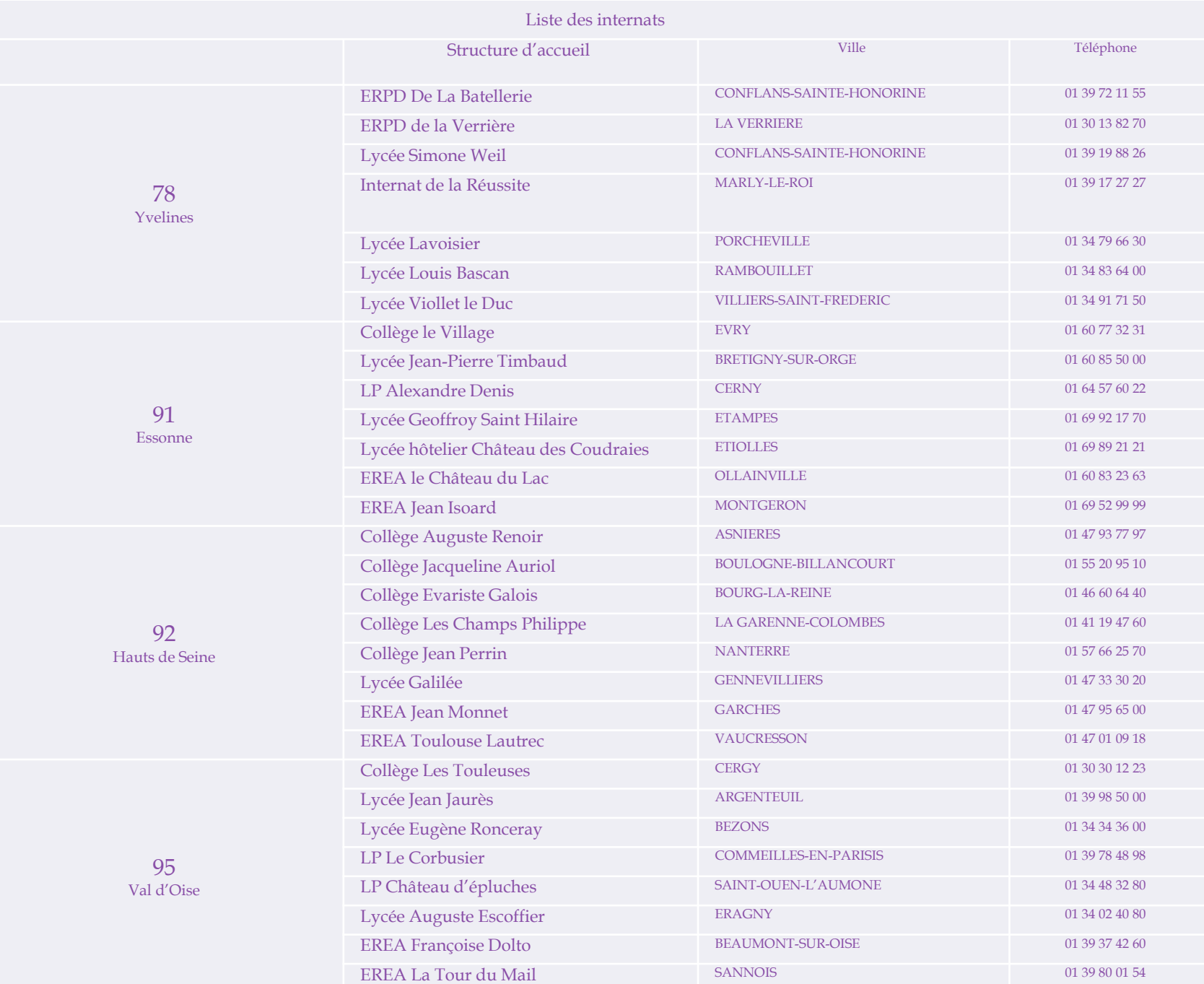

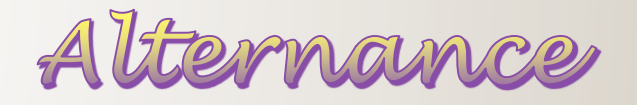

## **La formation professionnelle après la 3ème sous contrat d'apprentissage**

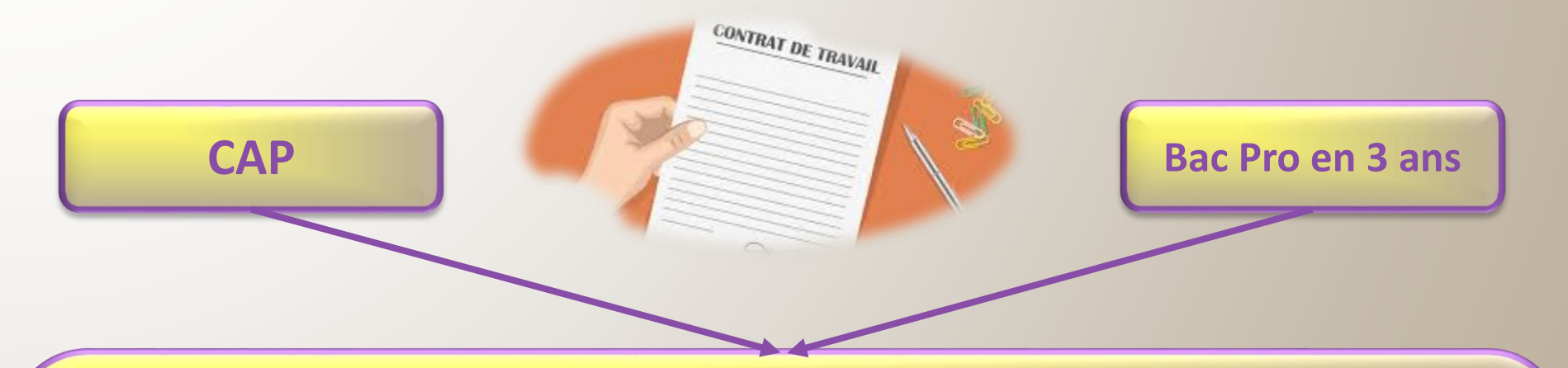

**Ces diplômes de formation professionnelle peuvent être préparés en alternance.**

**Un contrat de travail doit être signé entre le jeune, un employeur et un Centre de Formation d'Apprentis (CFA).**

*Cette démarche doit être faite par la famille.*

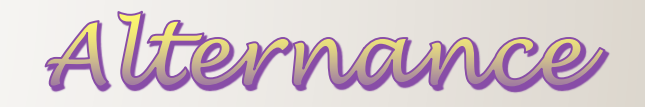

### **Le principe :**

- **Temps partagé entre l'entreprise et le centre de formation.**
- **Statut de salarié et non d'étudiant.**
- **Attention à la charge de travail importante.**

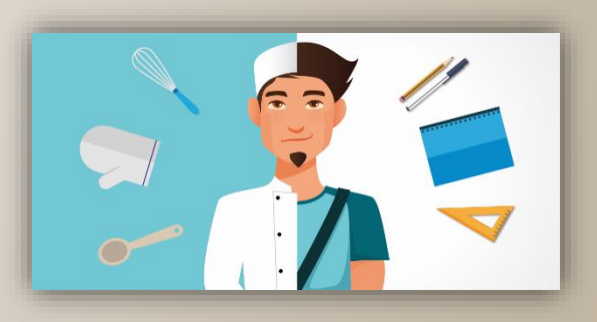

### **Quelques conseils pour chercher une entreprise :**

- **Commencer tôt et faire jouer son réseau relationnel.**
- **Consulter les annonces de la presse, de Pôle Emploi, les sites internet des entreprises.**
- **Participer à des forums, aux salons, aux journées « Portes ouvertes».**
- **Faire des candidatures spontanées en adressant CV et LM.**
- **Tenir un journal de bord de ses démarches/relancer par téléphone après 8-10 jours si pas de réponse (préparez votre appel).**

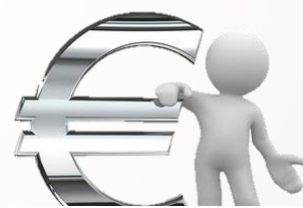

Le salaire des

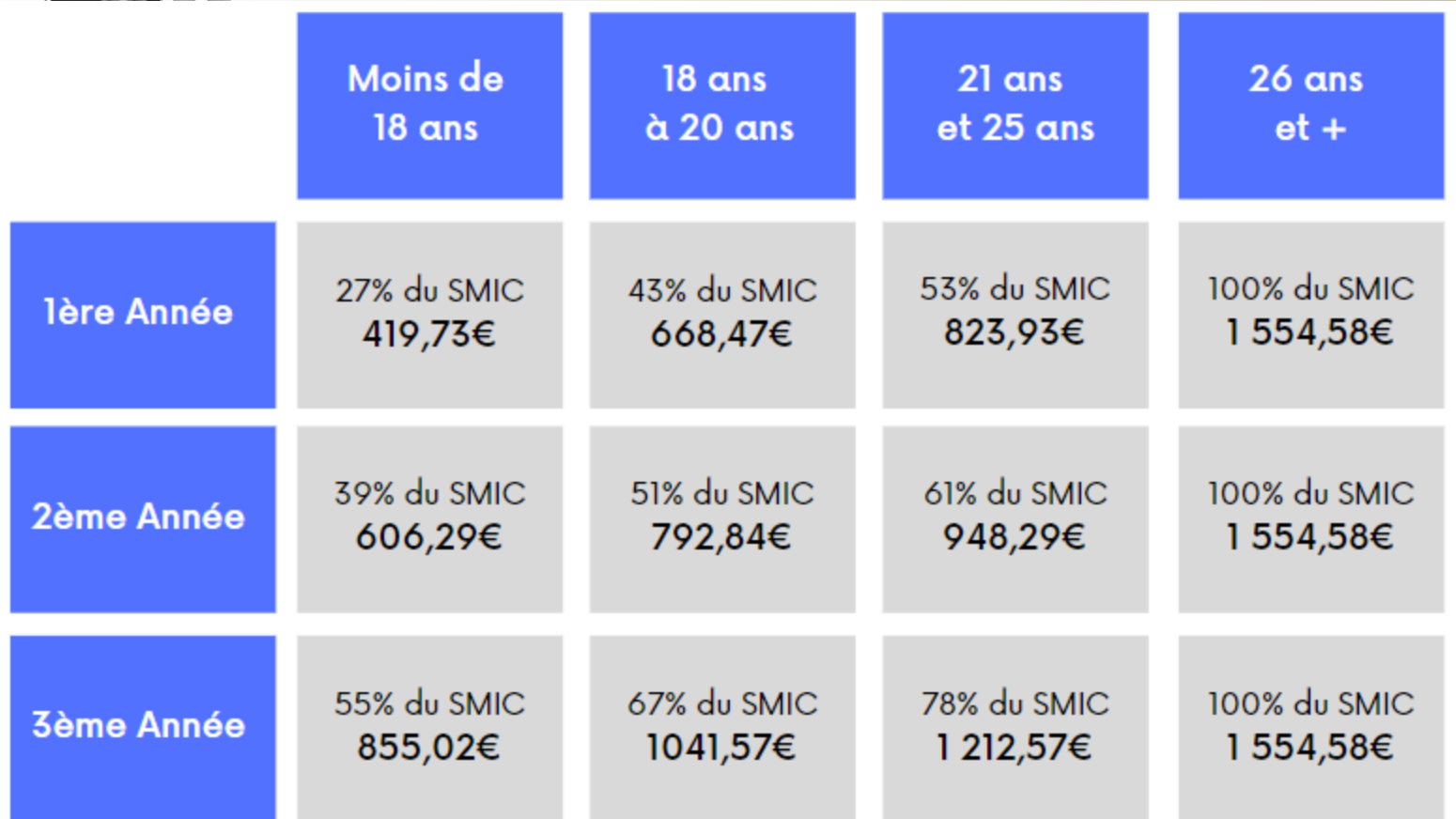

Rémunération brute minimale au 1er janvier 2021 https://www.alternance.fr

# Quelques remarques sur

- **Sort de la procédure Affelnet : c'est à la famille de prendre contact avec le CFA et de trouver un patron. Le CFA peut vous y aider.**
- **Pour rentrer en apprentissage, il faut avoir 15 ans révolus au plus tard au 31 décembre de l'année civile de signature du contrat**
- **Il est prudent, voire recommandé, de doubler une demande en CFA par une demande en formation initiale afin de sécuriser le parcours avant la rentrée de septembre (défection du patron,…)**
- **Le contenu théorique est similaire au contenu dispensé en initial mais avec moins d'heures de cours : nécessité d'une forte implication**
- **Souvent les entreprises qui recrutent un alternant cherchent à le garder par la suite s'ils en sont satisfaits…**

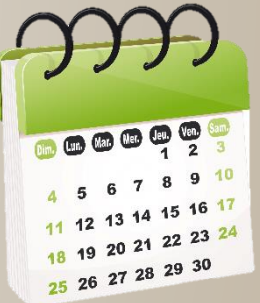

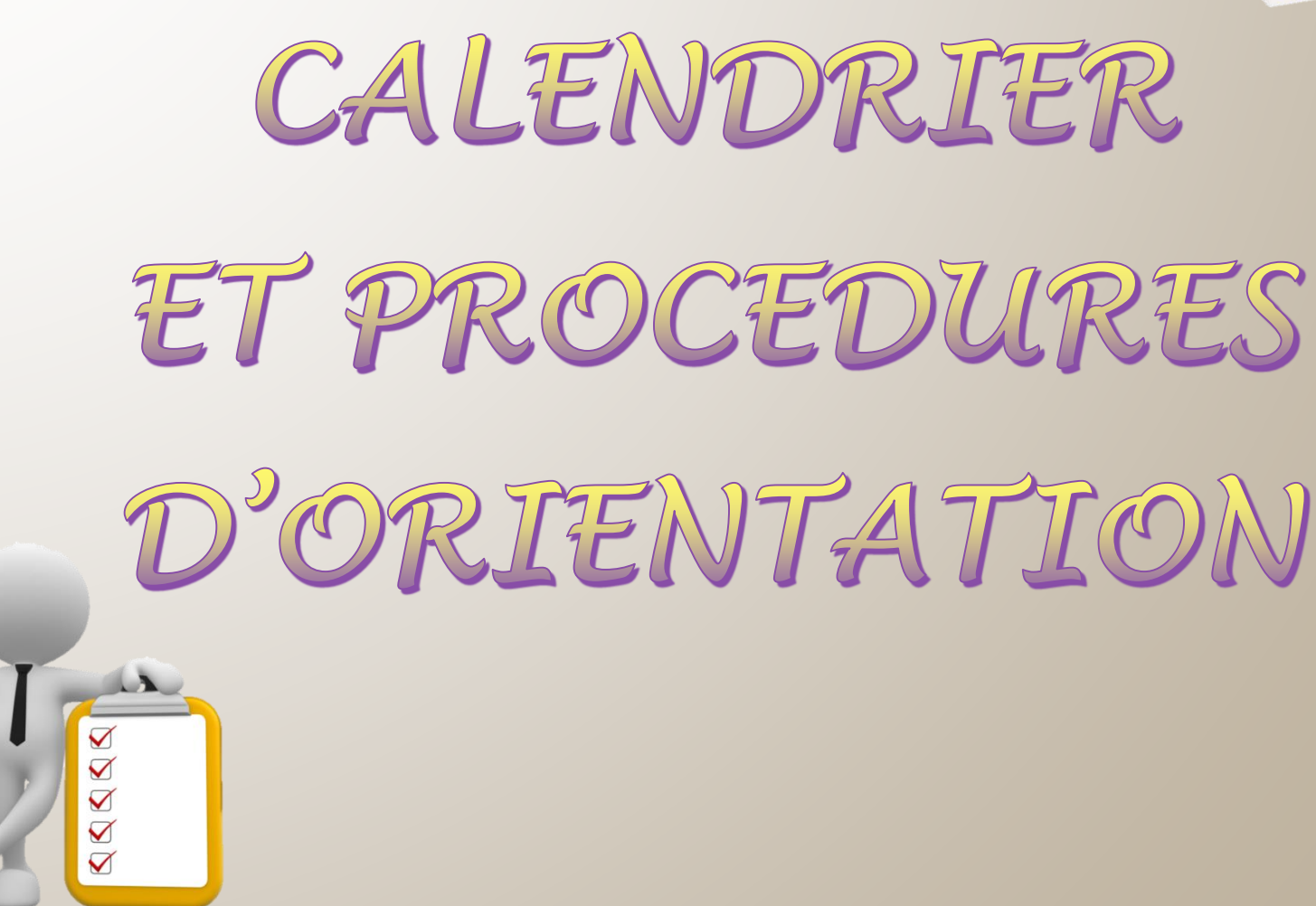

# DD 2 eme trimestre,: Væux provisoires Premiers projets

- **L'élève et sa famille émettent des intentions d'orientation sur le site educonnect.**
- **Le conseil de classe du 2ème trimestre donne un premier avis sur les choix de l'élève et de sa famille.**

**<https://educonnect.education.gouv.fr/educt-portail/>**

#### 21/01/2021

#### À l'attention de Mise à disposition de votre compte Éducation nationale EduConnect

L'école ou l'établissement CLG FRANCOISE DOLTO MARLY-LA-VILLE met à votre disposition un compte « EduConnect ».

Ce compte unique pour l'ensemble des enfants sous votre responsabilité, permet de simplifier vos accès aux ressources numériques des écoles et des établissements scolaires et vos démarches en ligne liées à la scolarité.

Il sera conservé même en cas de changement d'école, d'établissement ou d'académie.

Pour activer votre compte, allez à l'adresse internet suivante : https://educonnect.education.gouv.fr

et/ou à l'adresse internet communiquée par l'école ou l'établissement.

Sur la page de connexion EduConnect, renseignez les identifiant et mot de passe ci-dessous qui vous permettront d'accéder aux services concernant :

- XXXXXXXXXXXXXX

Compte FauConnect: XXXXXX Identifiant: xxxxxxx Mot de passe provisoire : xxxxxx

À la première connexion :

- 1. renseignez une adresse mail
- 2. choisissez un nouveau mot de passe
- 3. confirmez que vous êtes bien le représentant légal de l'élève ou des élèves concernés
- 4. activez votre compte à partir du mail envoyé dans votre messagerie.

Pour les connexions suivantes, vous pourrez utiliser votre identifiant EduConnect et votre nouveau mot de passe.

La cheffe ou le chef d'établissement

### OU Un seul des responsables pas de compte

 $\sum$  EduConnect

Identifiant

**Mot de passe** 

**Identifiant** perdu

issez un identifiant

sissez un mot de passe

J'accède aux services numériques

Je simplifie mes accès avec FranceConnect

Qu'est-ce que FranceConnect?

OU

J'utilise mes identifiants EduConnect

Se connecter

S'identifier avec

**FranceConnect** 

des établissements scolaires

En cas de difficulté, vous trouverez des informations et le contact avec resistance de votre de l'élève peut effectuer

les vœux d'orientation — Mentions légales

**Accessibilité** 

Mot de passe perdu

۰

second sera en lecture seule

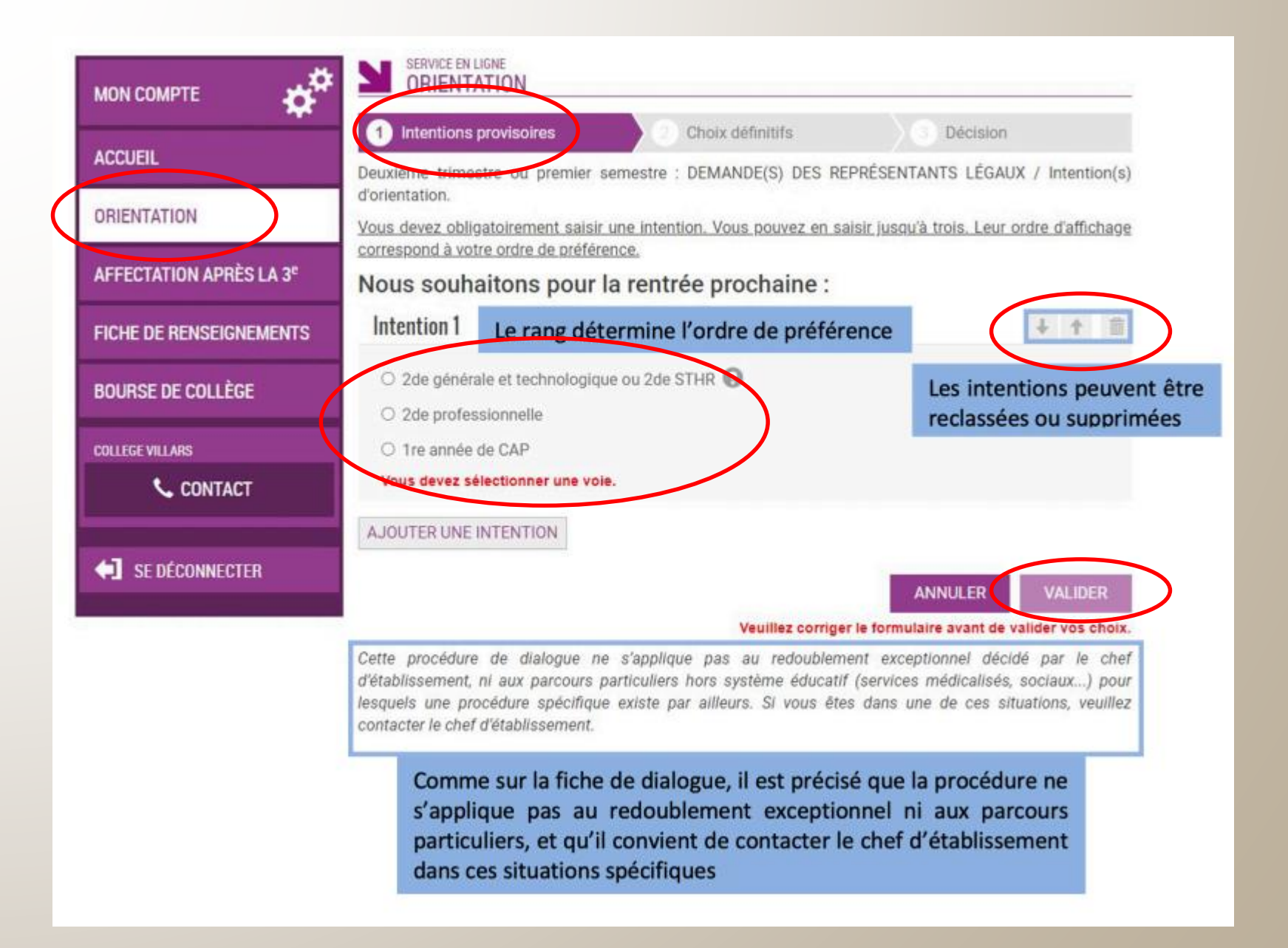

## Mail reçu par le représentant légal qui peffectué/modifié la saisie

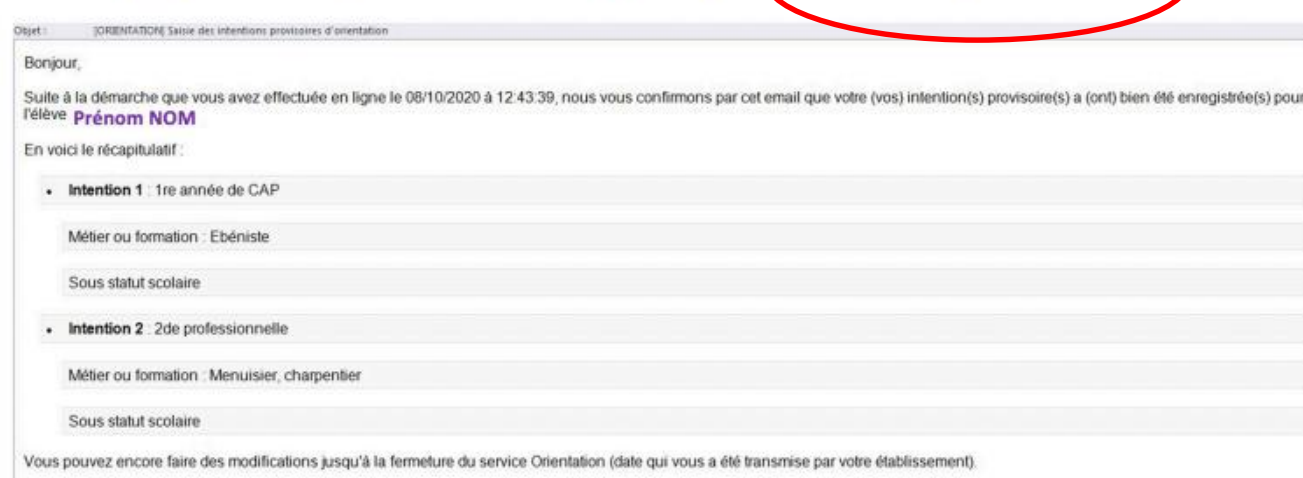

Bien cordialement,

Coordonnées de l'établissement

### Mail reçu par le représentant légalqui n'a pas effectué a saisie

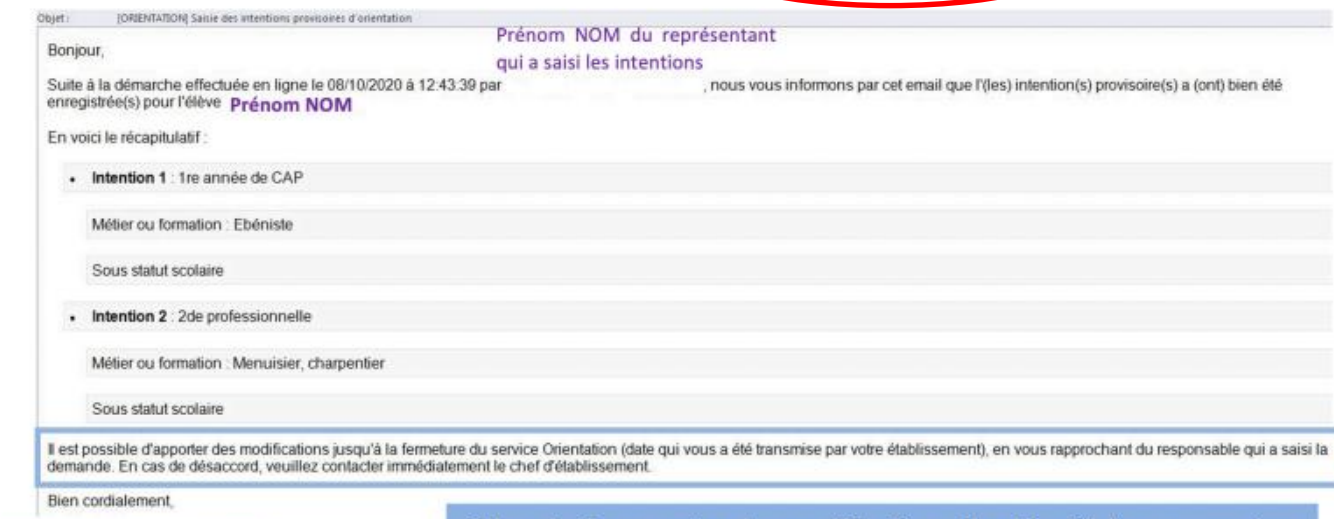

Coordonnées de l'établissement

S'il souhaite apporter des modifications, il est invité à se rapprocher du représentant qui a saisi les intentions et, en cas de désaccord, il lui est demandé de prendre l'attache du chef d'établissement

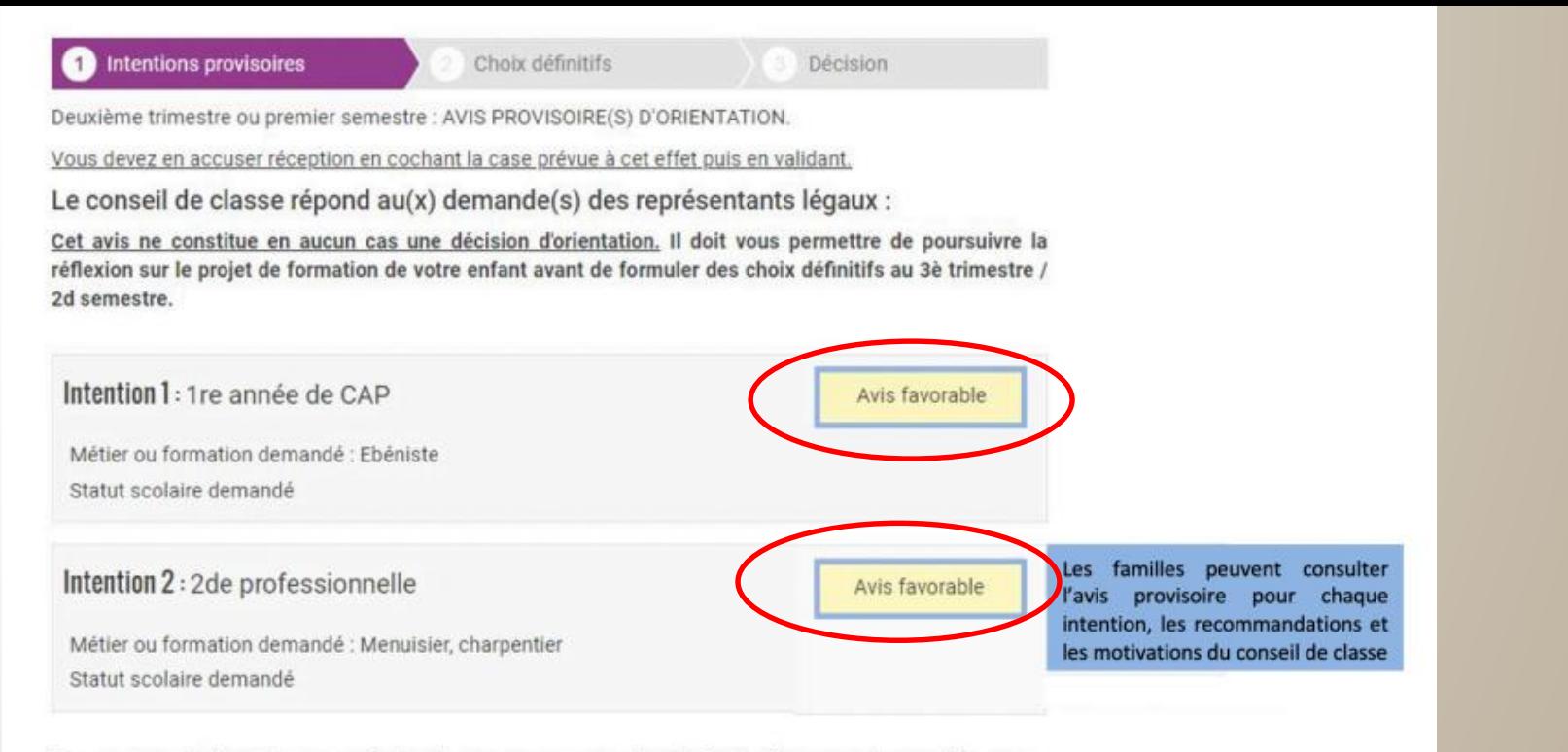

Recommandation du conseil de classe pour une voie d'orientation non demandée par les représentants légaux :

2de générale et technologique ou 2de STHR

Motivations du conseil de classe concernant le ou les avis dé recommandations:

Sans objet.

J'ai bien pris connaissance de l'avis provisoire d'orientation du conseil du Si je souhaite discuter de cet avis provisoire, je prends contact avec le profiprincipal ou le chef d'établissement.

Le représentant ayant saisi les intentions doit accuser réception de l'avis du conseil de classe en cochant la case puis en validant

Le conseil de classe répond à ces vœux sur educonnect par un avis : **OFavorable**  $\Box$ Réservé **ODéfavorable** Les parents en prennent connaissance

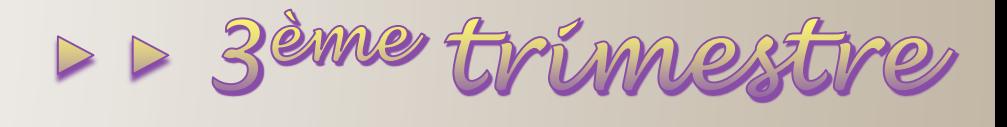

Værry définitifs

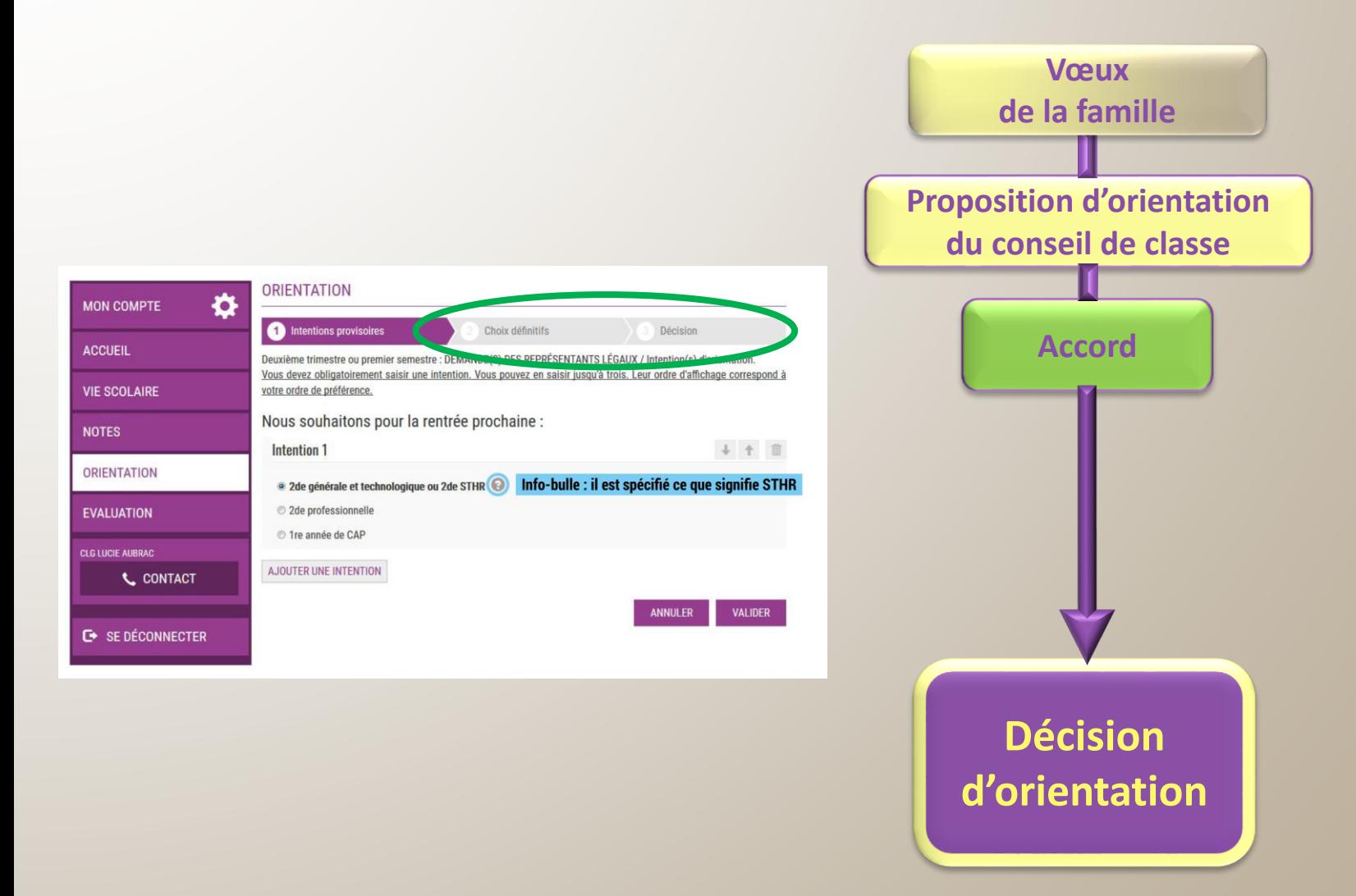

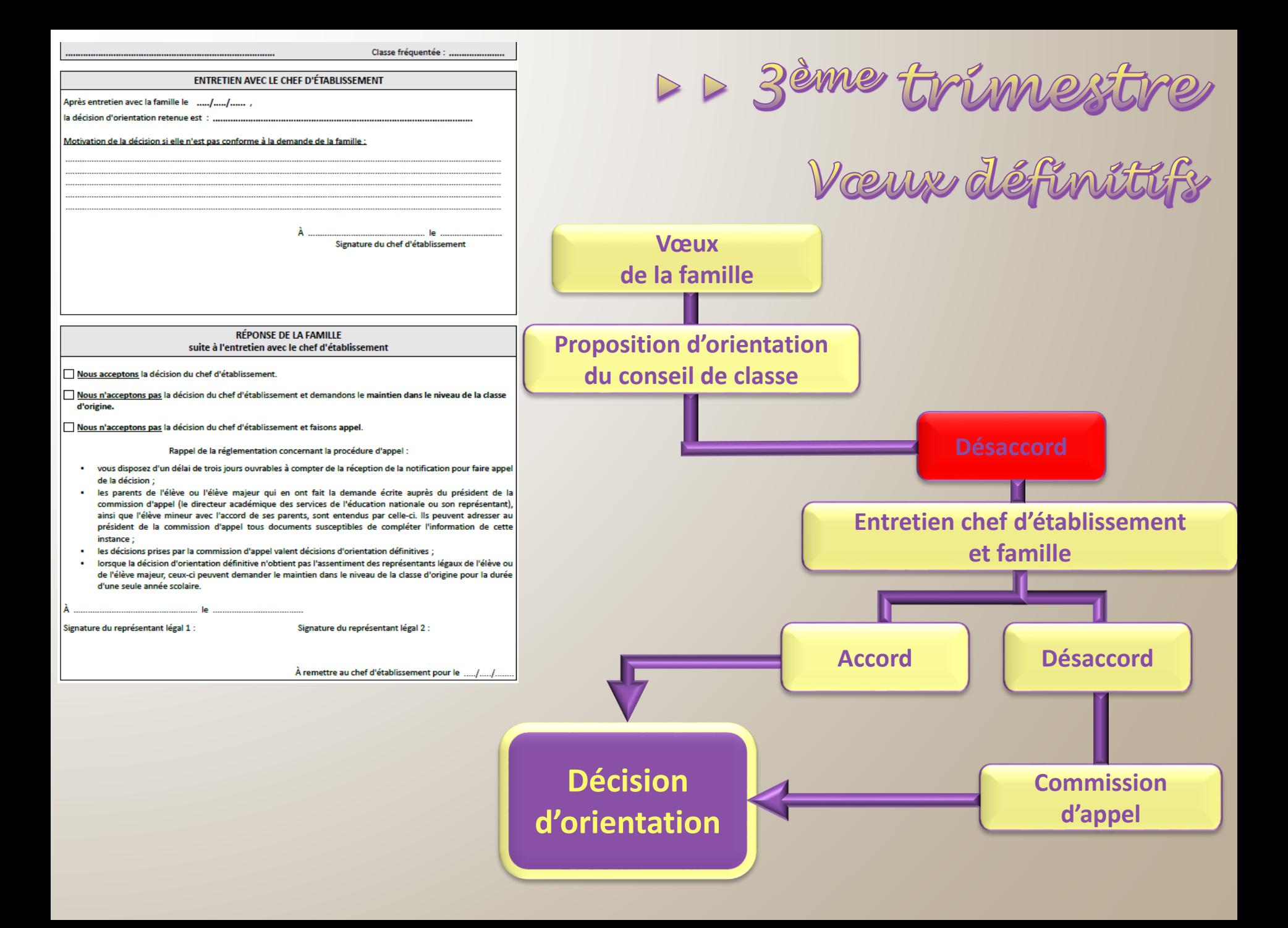

# Remarque importante :

**Selon l'article 372 du code civil, les parents exercent en commun l'autorité parentale.**

**La jurisprudence considère la procédure d'orientation comme un acte important, dit "non usuel" qui requiert l'accord systématique des deux parents. La responsabilité du parent qui a pris une décision sans l'accord de l'autre, ainsi que celle du tiers qui l'a exécutée, pourrait être engagée en cas de non-respect de cette exigence**

**Si les documents ne recueillent qu'une seule signature, l'accord de l'autre parent est présumé sauf à manifester son opposition manifeste. En cas de persistance d'un désaccord, seul le Jude aux affaires familiales pourra trancher le litige pour le bien de l'enfant,**

Le recueil des voeux :

 **On peut formuler jusqu'à 10 vœux pour une admission en 2 nde générale et technologique et/ou en CAP ou Bac Professionnel.**

### **Attention:**

- **Les lycées professionnels ne sont pas sectorisés.**
- **Certaines filières proposent des sections européennes. L'inscription s'y fait en septembre une fois l'élève affecté dans la filière.**

## Le recueil des vœux : est aussi dématérialisé

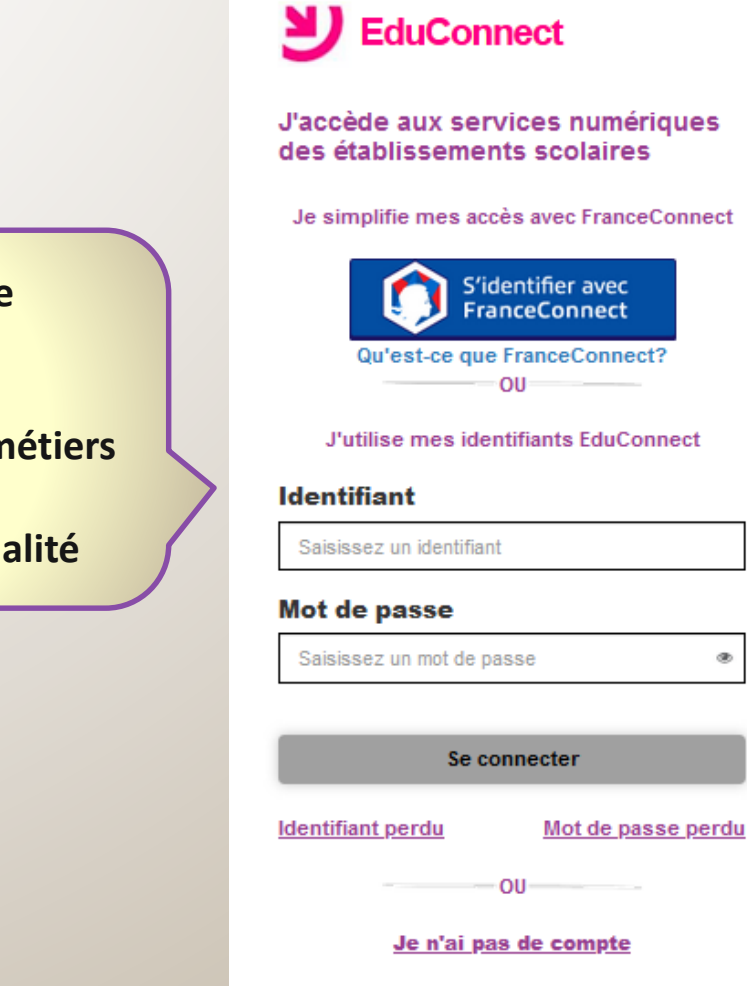

**Besoin d'aide?** 

**Mentions légales** 

۰

Accessibilité

**2 nde GT ou 2nde spécifique**

 **2 nde pro : spécialité ou famille de métiers**

**1 ère année de CAP : spécialité**

Notification d'arffectation

## **Fin juin : résultats d'Affelnet disponible sur votre espace educonnect.**

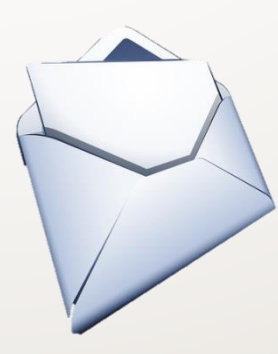

**Les établissements d'accueil envoient les notifications d'affectation aux familles (par le collège ou par courrier).**

## **N'oubliez pas d'inscrire vos enfants dans les établissements du 1 ère semaine de juillet 2021.**

**En l'absence de démarches d'inscription, la place est réputée vacante et susceptible d'être proposée à un autre élève.**

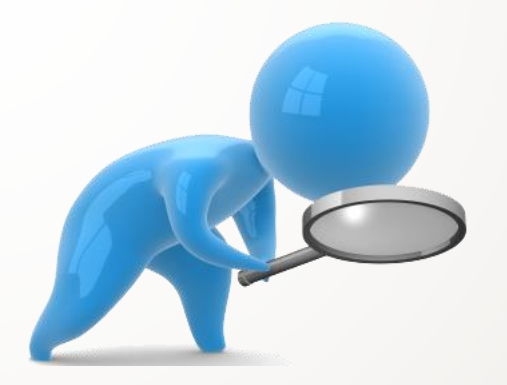

# DES RESSOURCES POUR S'INFORMER

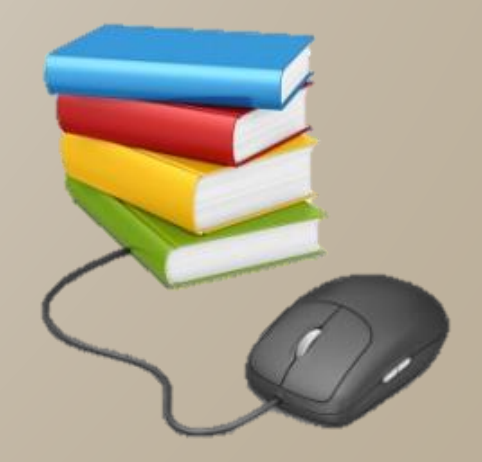

**http://www.secondes-premieres2020-2021.fr/**

**Le site académique www.ac-versailles.fr**

- **Le CIO www.ac-versailles.fr/cio-gonesse**
- **Le site de téléchargement des guides d'orientation Onisep : https://www.onisep.fr/Pres-de-chez-vous/Ile-de-[France/Creteil-Paris-Versailles/Telechargement-des-guides-d](https://www.onisep.fr/Pres-de-chez-vous/Ile-de-France/Creteil-Paris-Versailles/Telechargement-des-guides-d-orientation)orientation**
- **Le Portail Éducation Nationale www.education.gouv.fr**
- **L'ONISEP www.onisep.fr**
- **Le CIDJ www.cidj.fr**
- **Les métiers www.oriane.info**

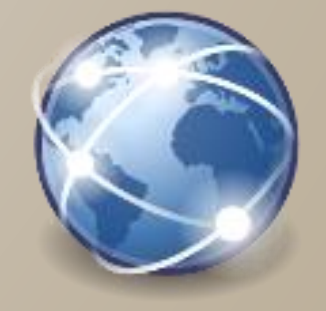

**Le système éducatif agricole public www.educagri.fr**